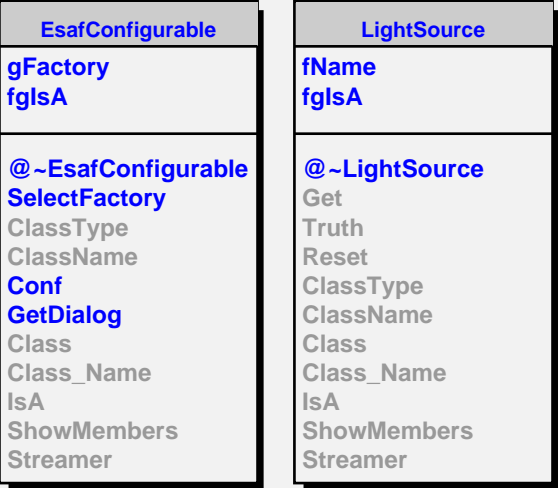

**ShowerLightSource fPh\_in\_atmo fFluocalcul fCrkcalcul fShowerNemax fEnergyDistributionType fEnergyDistributionName fLateralDistributionName fAngularDistributionName fUseAngDev fgIsA @~ShowerLightSource ShowerLightSource Get Truth Reset ClassType ClassName MakeFluoStep MakeCerenkovStep Configure Class Class\_Name IsA ShowMembers EsafMsgSource fMsg fgIsA @~EsafMsgSource EsafMsgSource EsafMsgSource Msg MsgForm Dispatch FatalError Class Class\_Name IsA**

**ShowMembers**